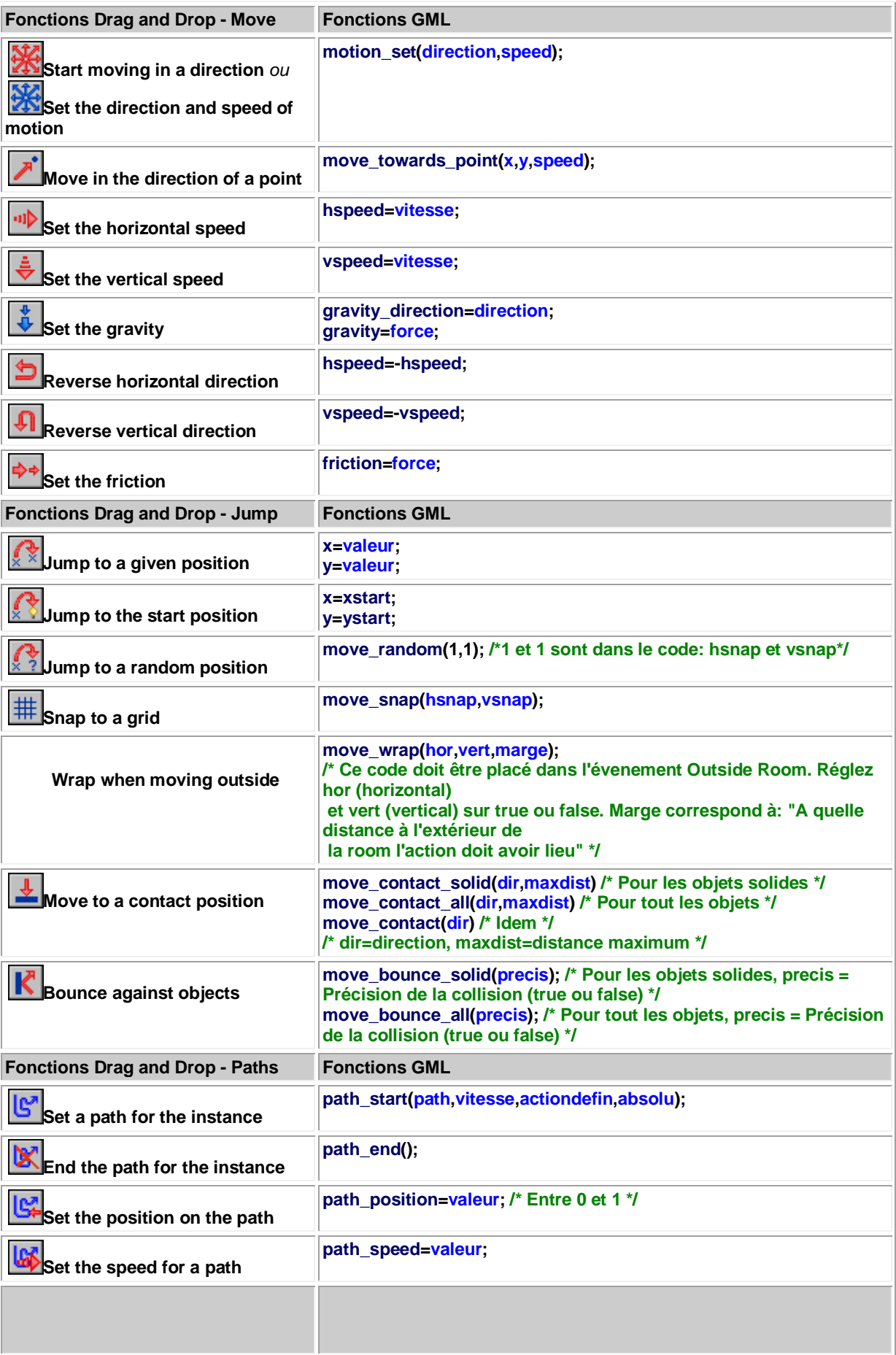

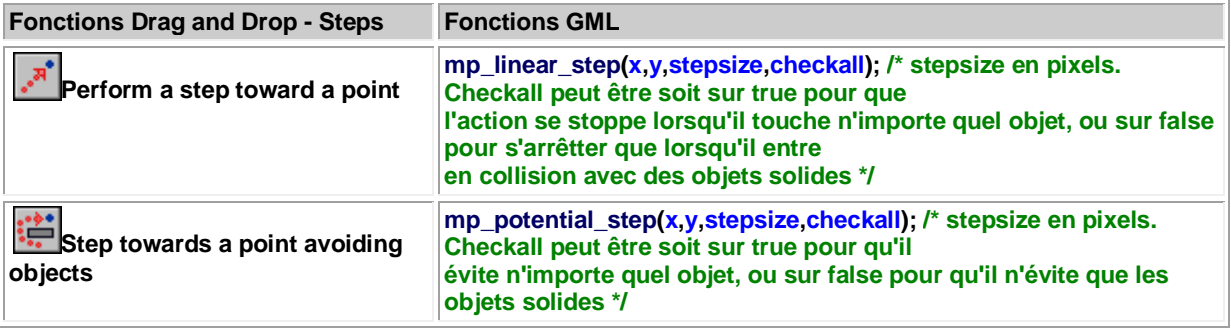

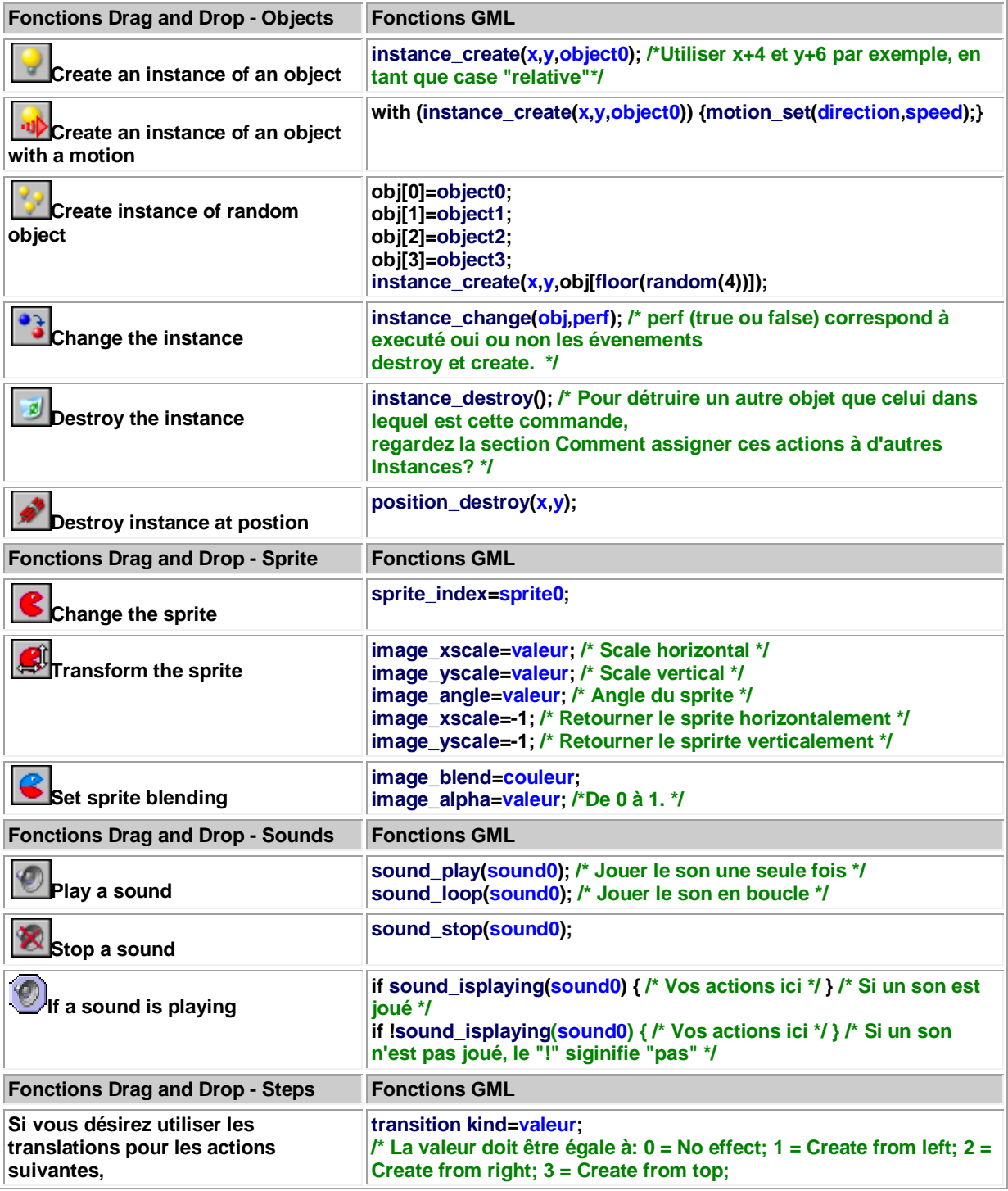

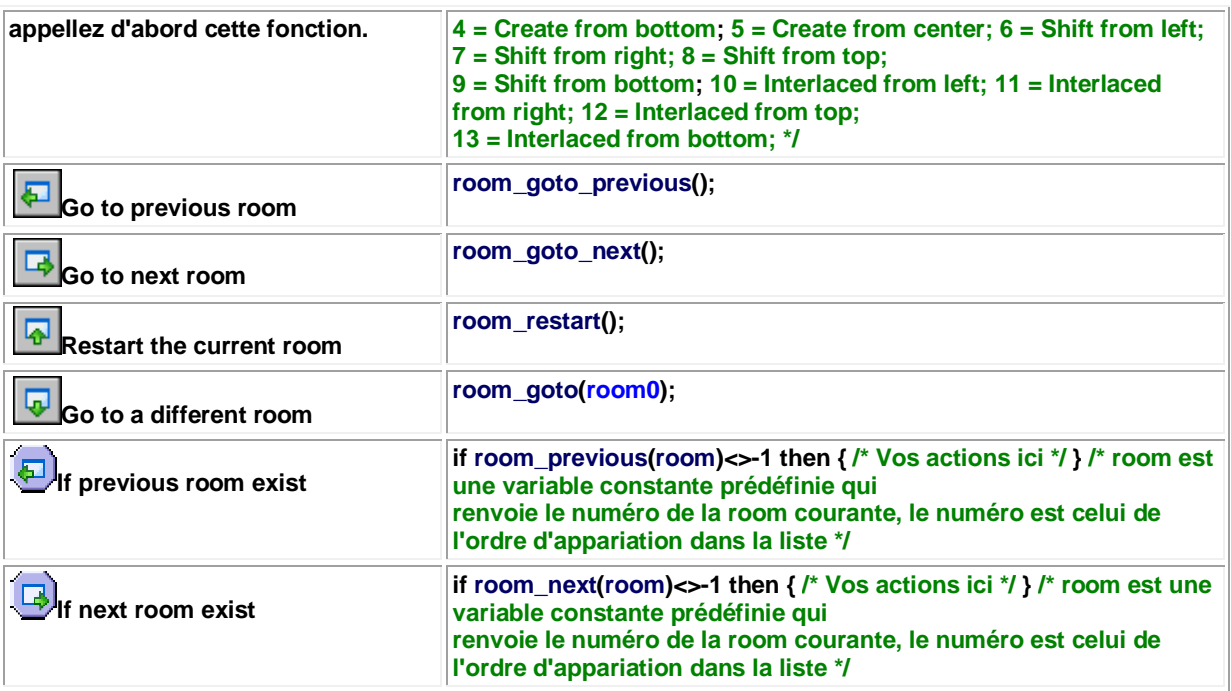

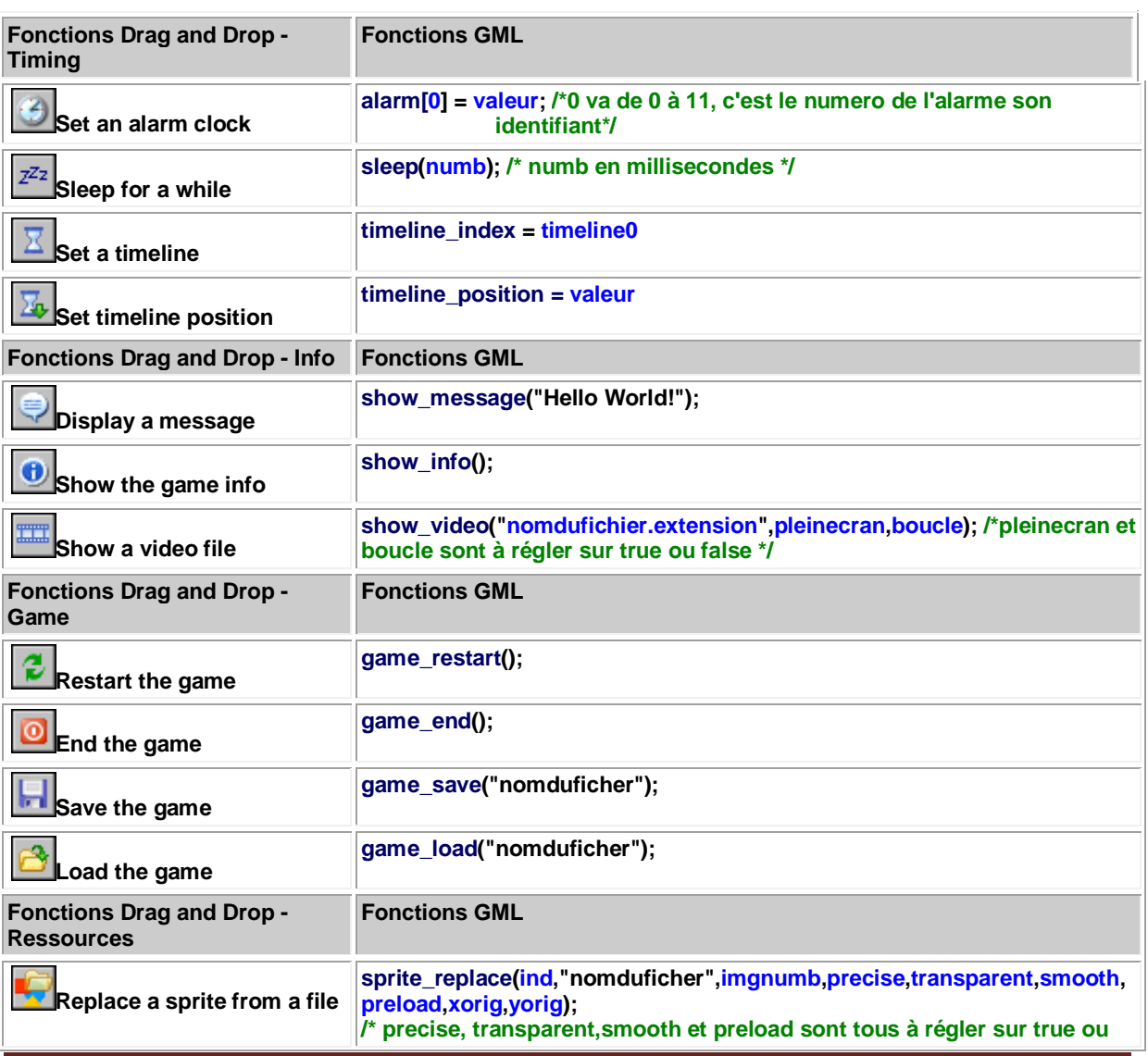

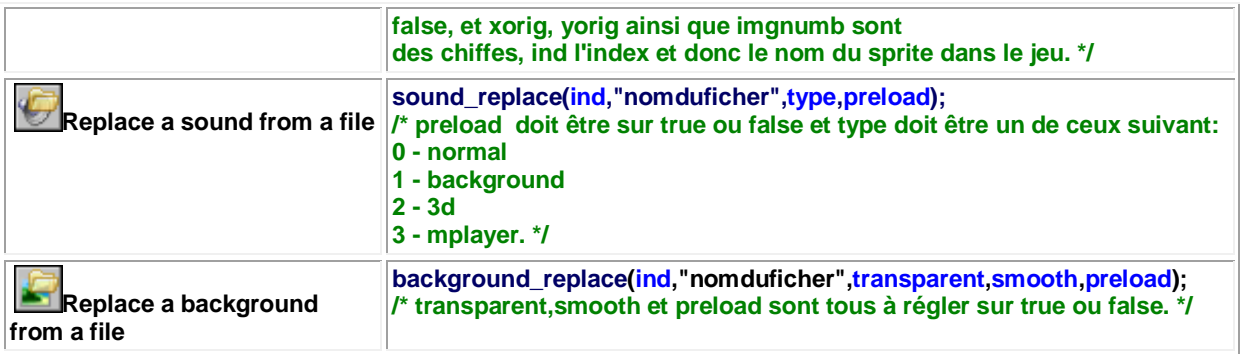

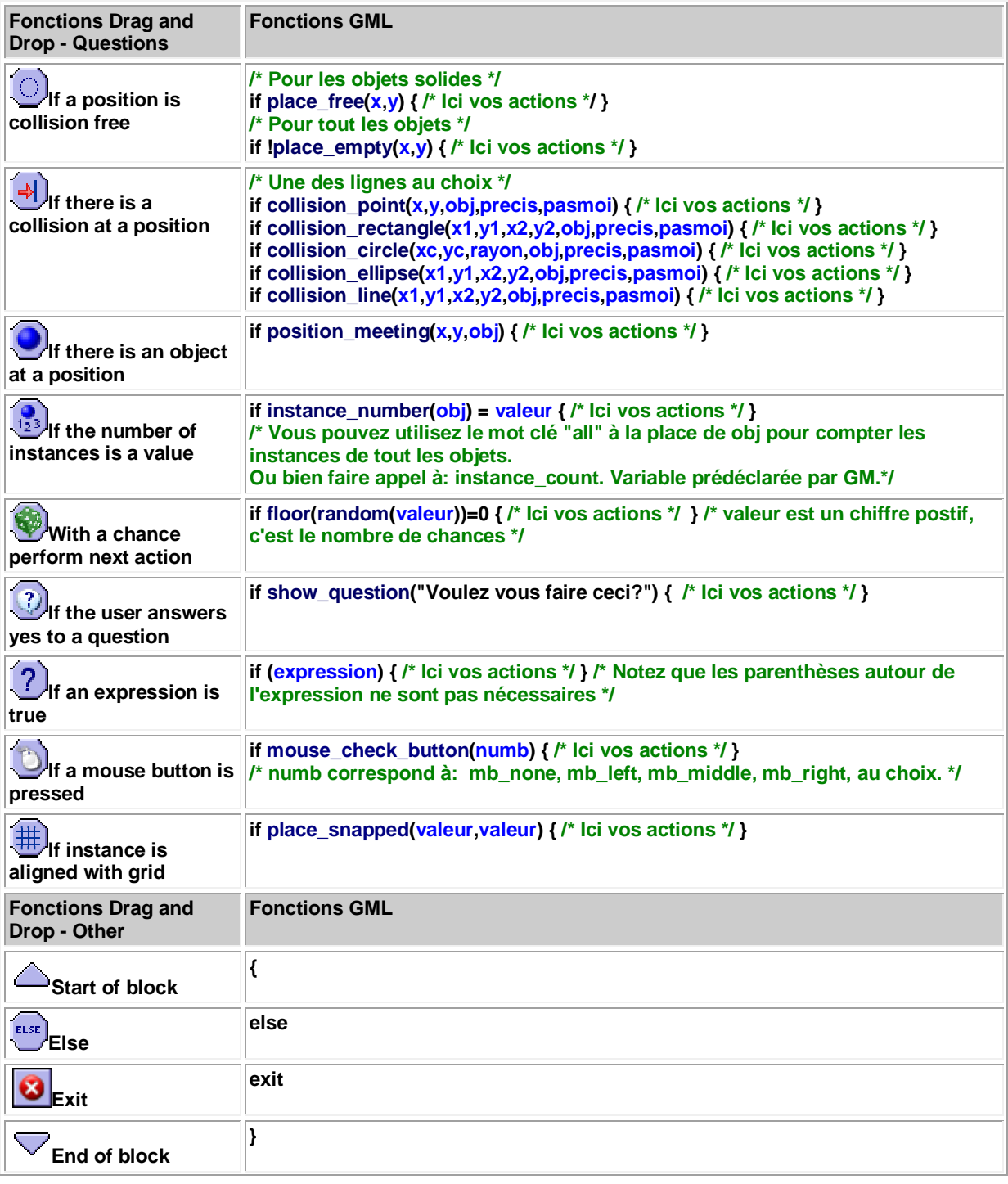

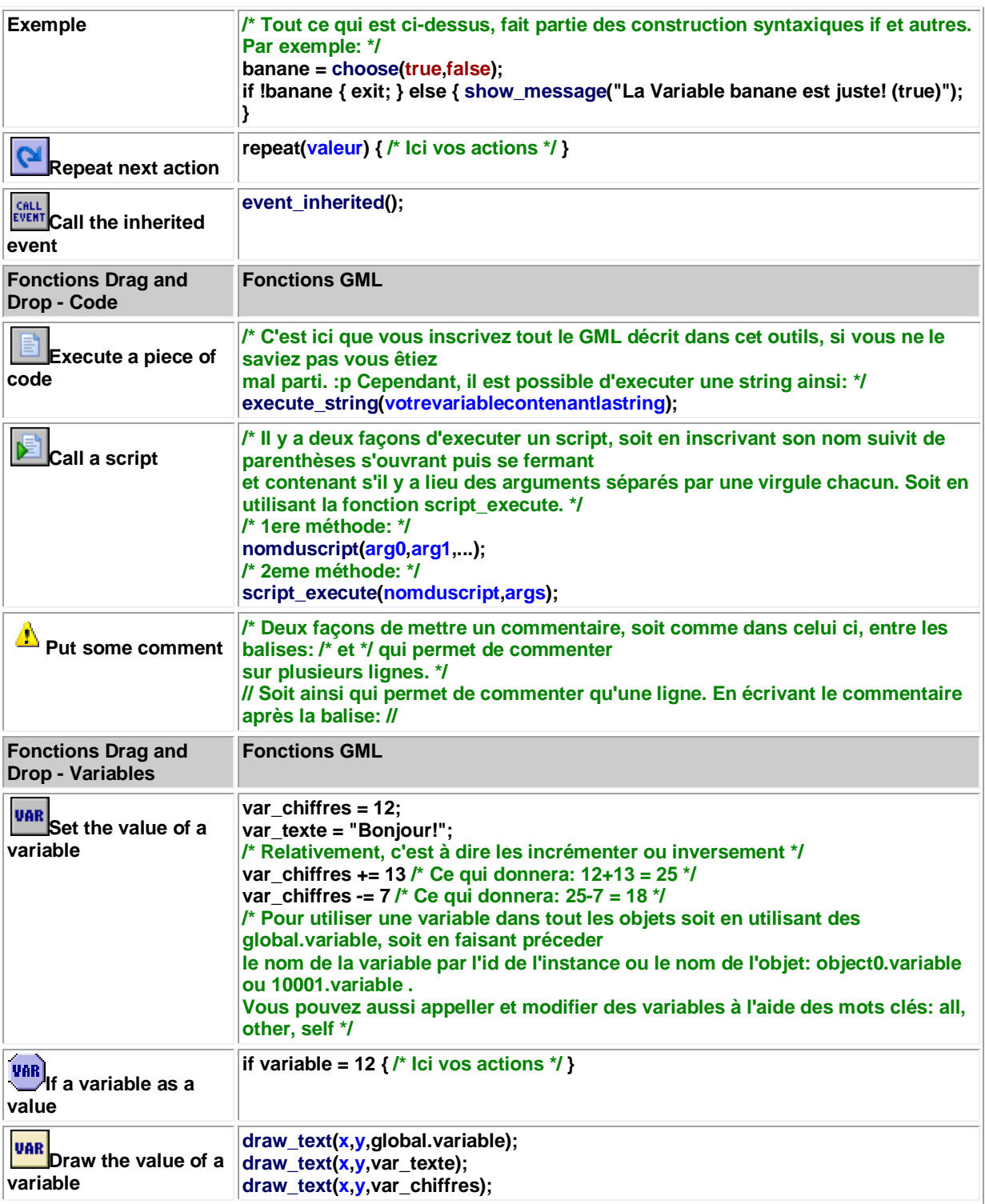

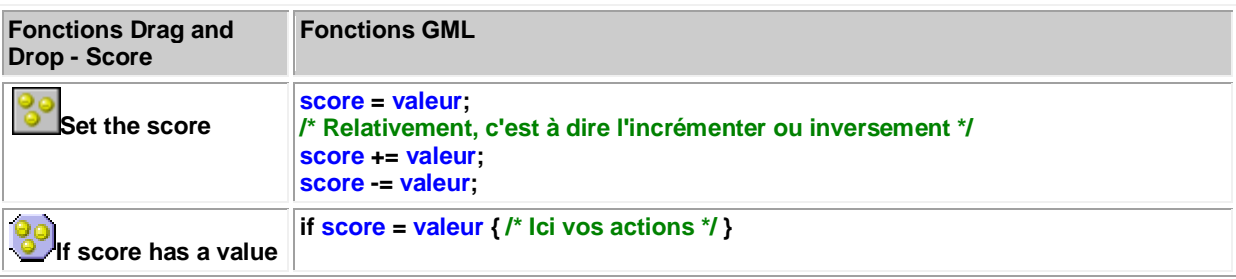

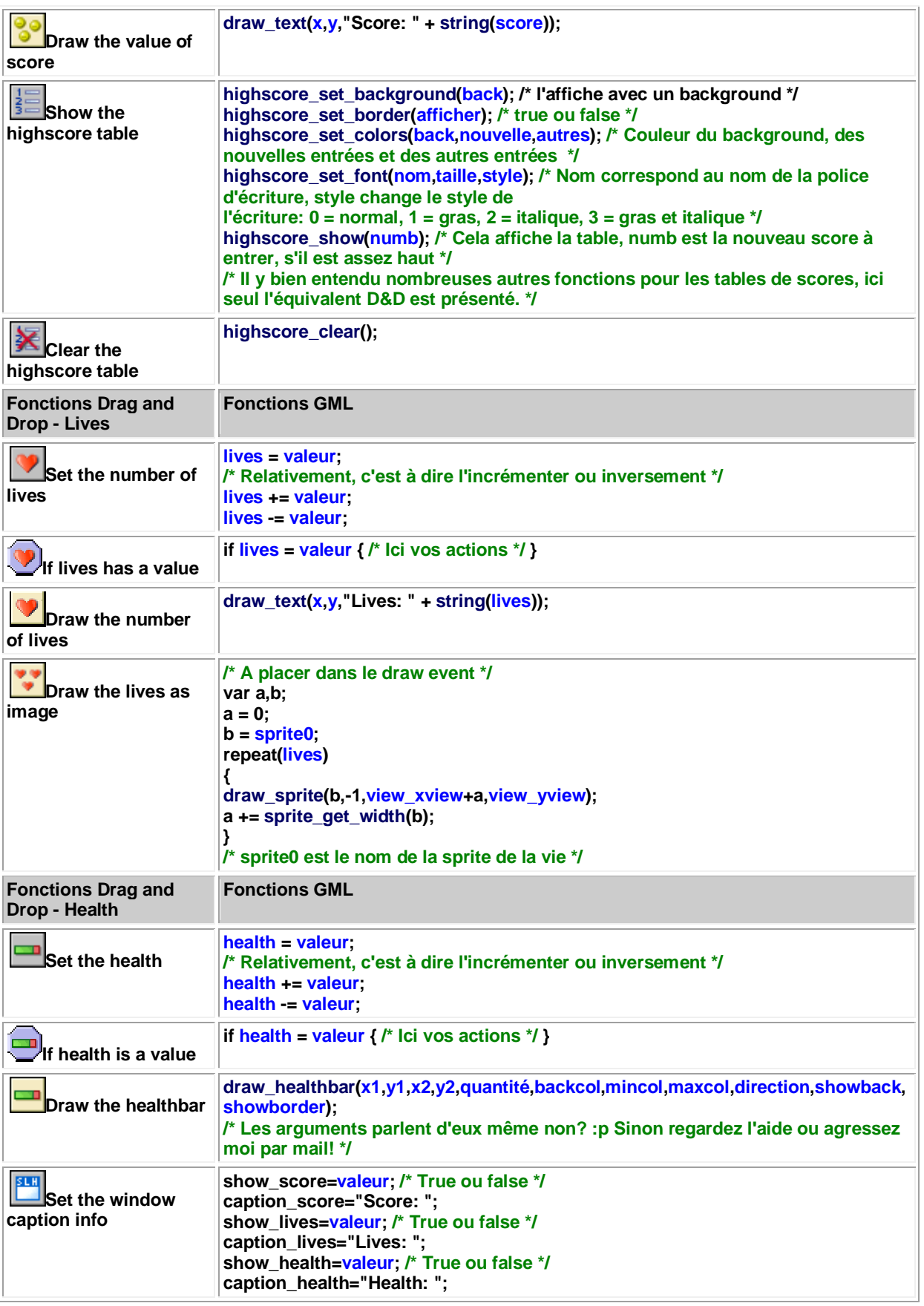

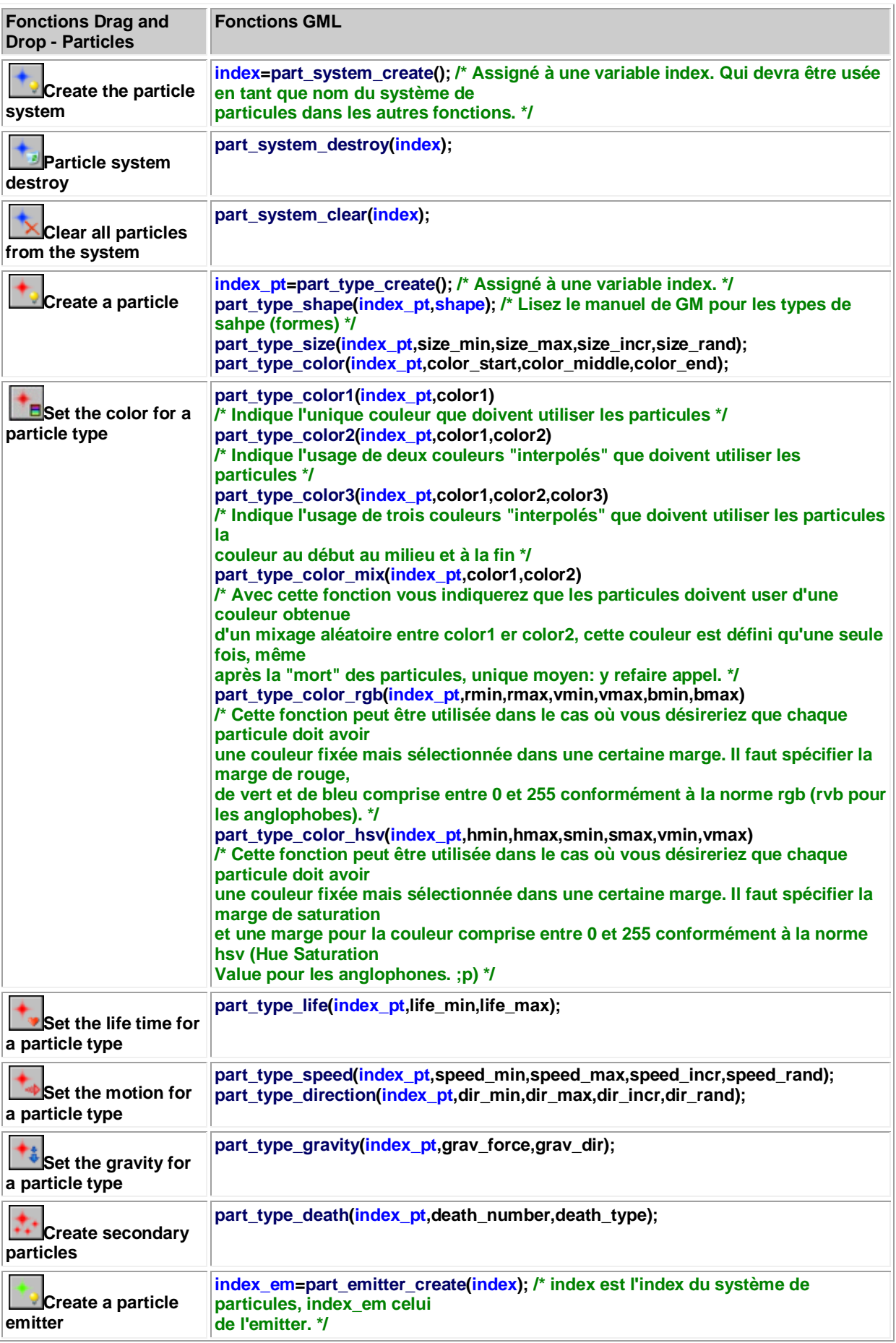

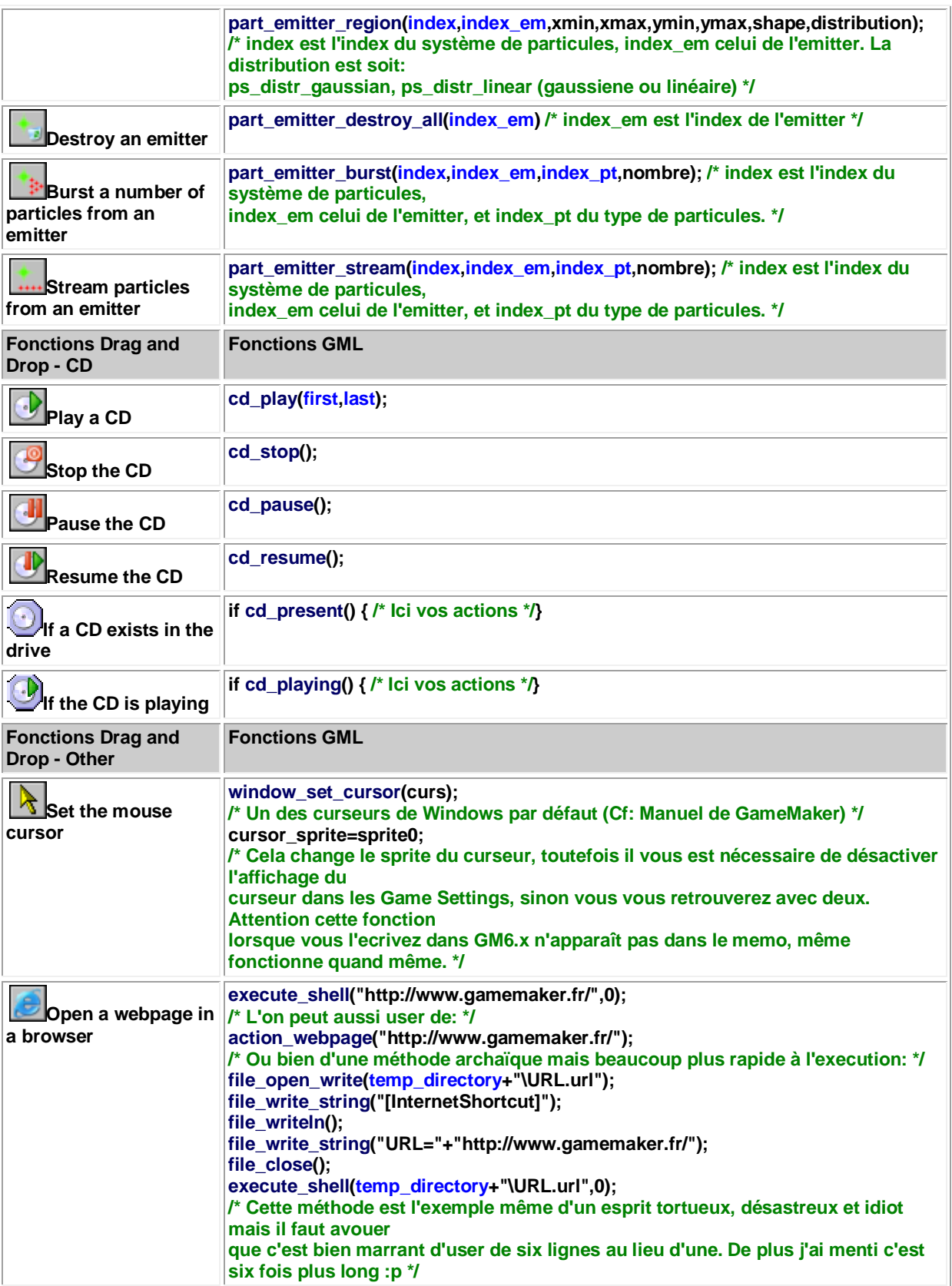

## Funktionen Game Maker D & D zu GML

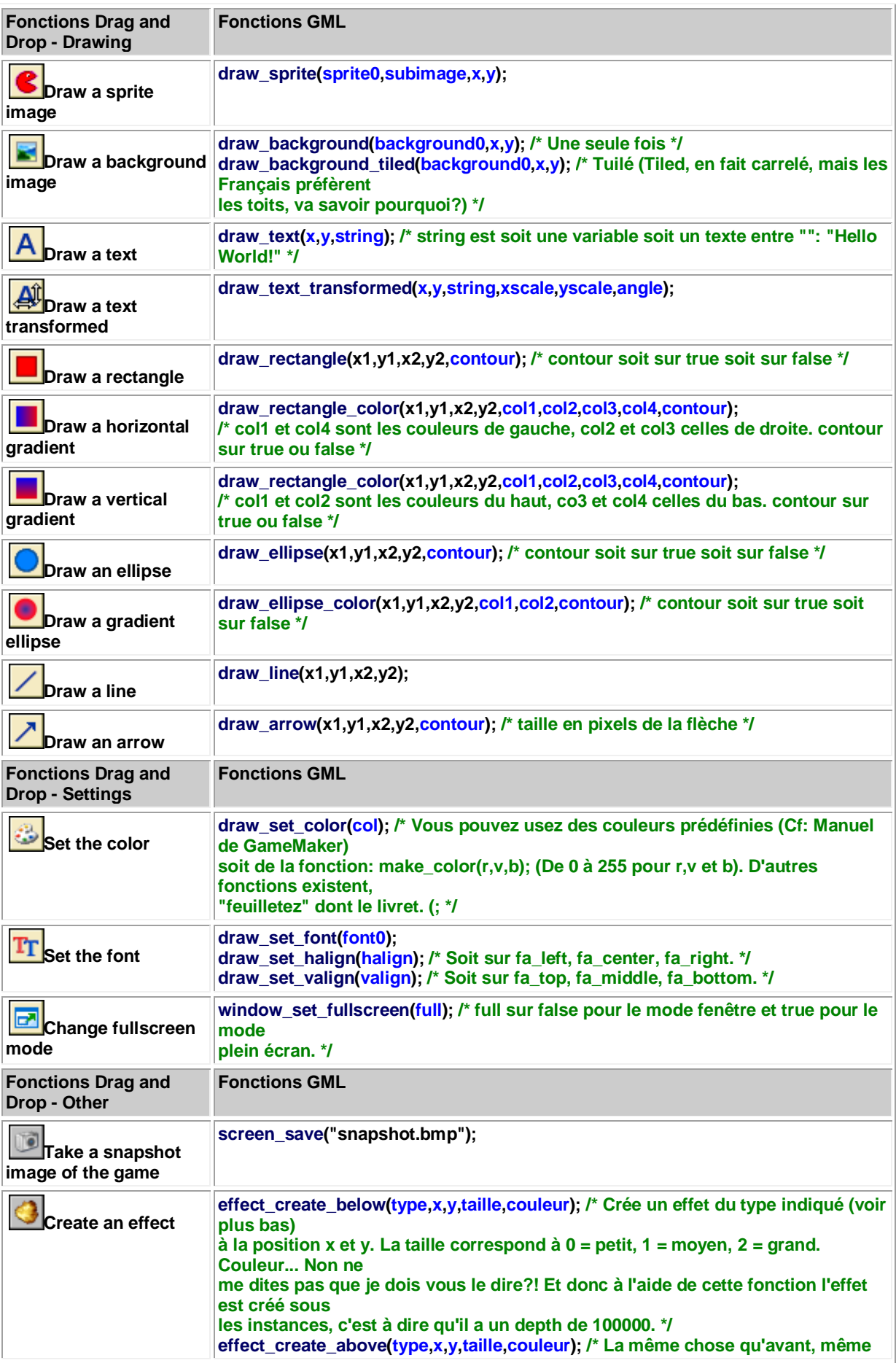

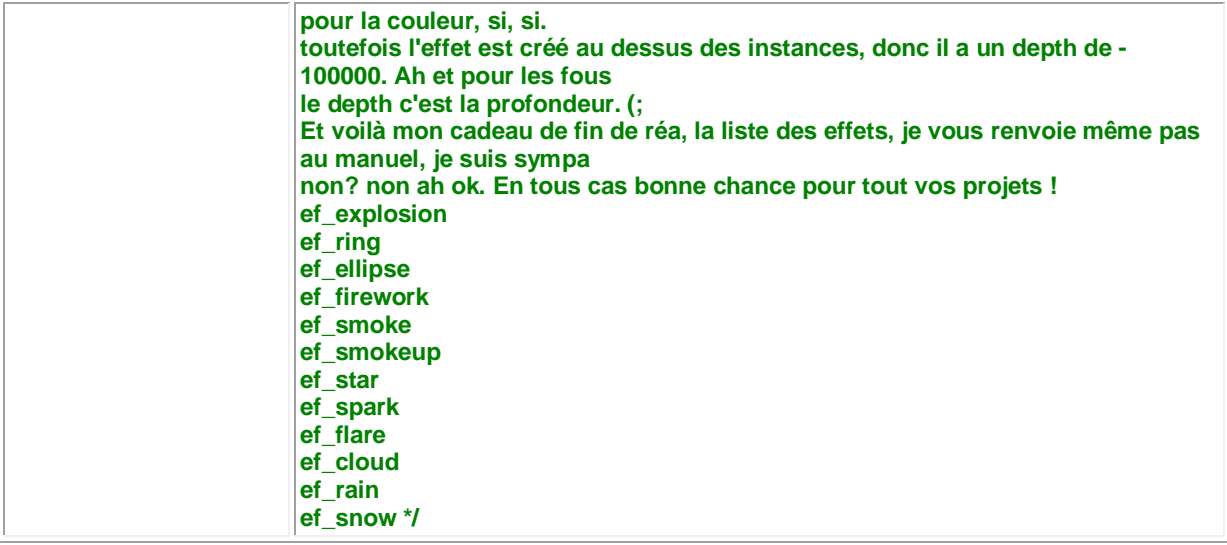